**German ALMA Community Days 2015**

(Bonn, 25-27 March 2015)

Toma Bădescu – Argelander Institut für Astronomie

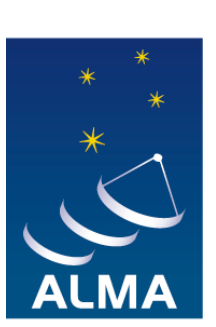

**EUROPEAN ARC ALMA Regional Centre || Germany** 

### **Brief outline:**

- What are we measuring (brief theoretical discussion)
- How to use the sensitivity calculator
- What to look out for
- Minor wrap-up

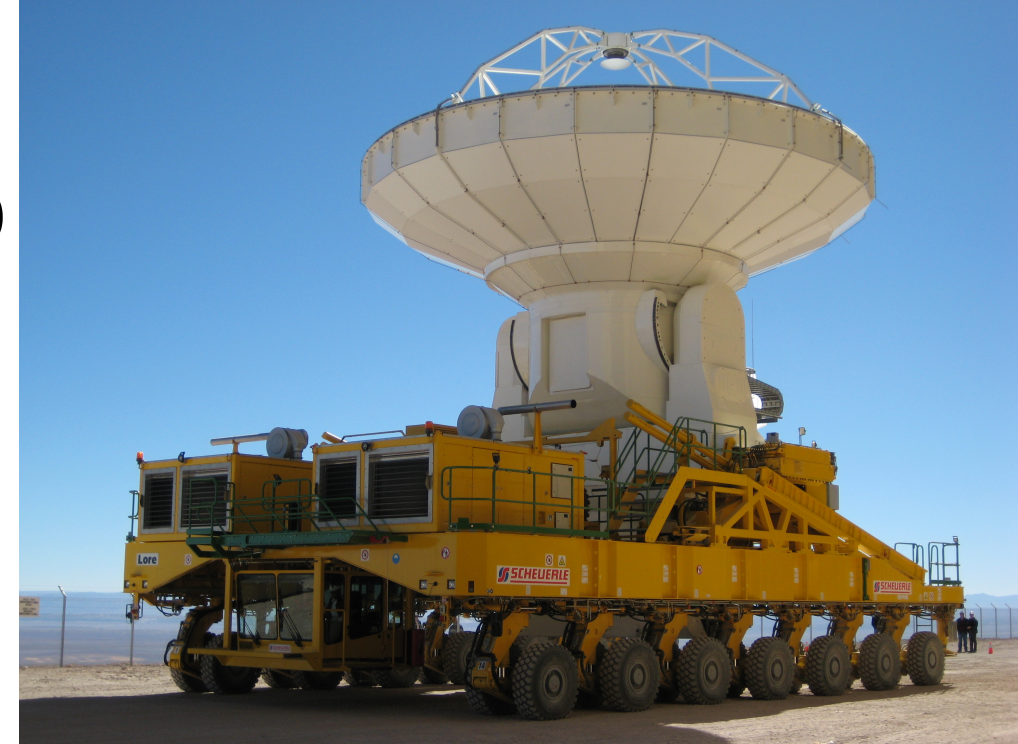

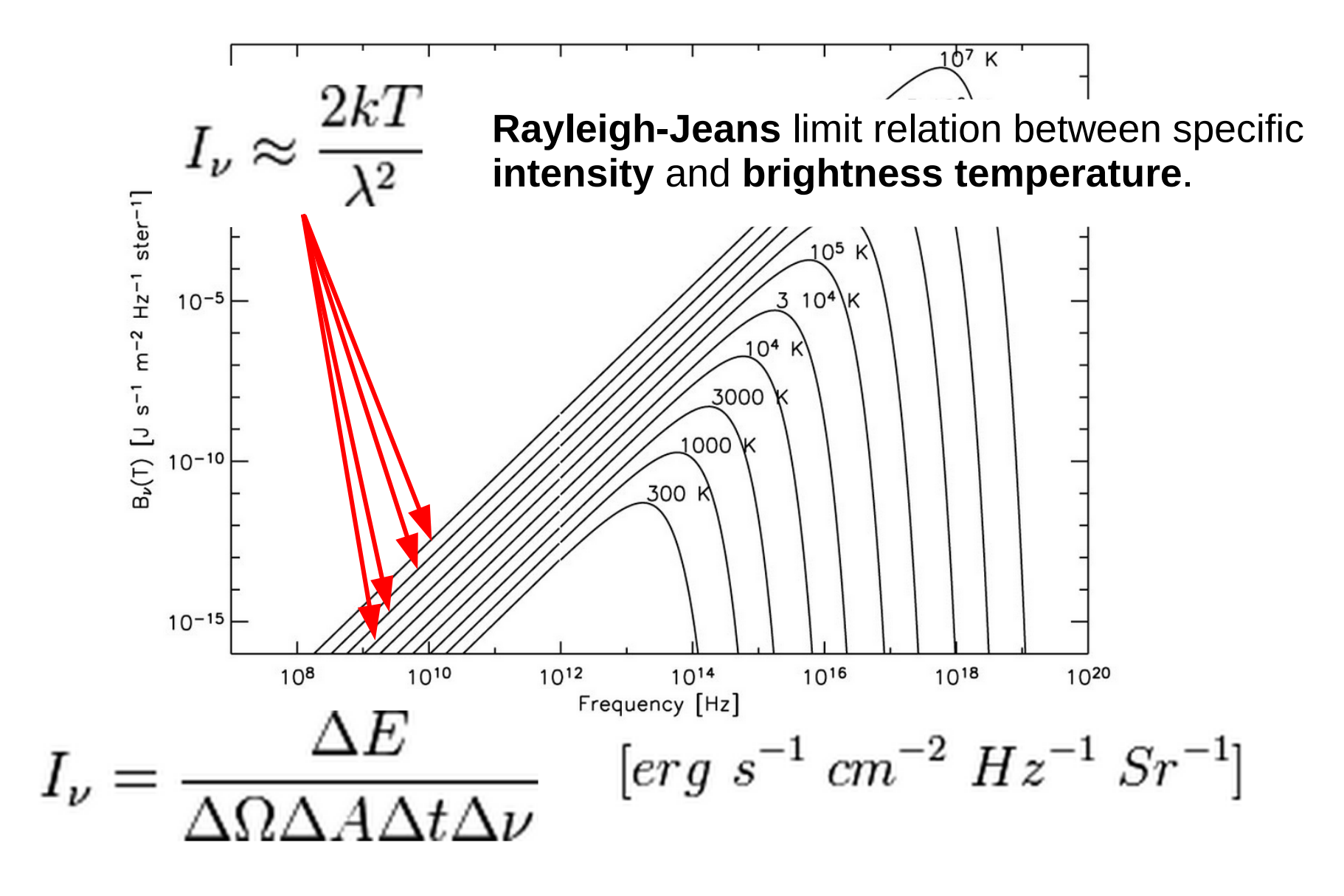

$$
P_{\nu} = I_{\nu}dAd\Omega
$$
  
= 
$$
\frac{2kT_{src}}{\lambda^2}dAd\Omega
$$
  
= 
$$
\frac{2kT_{src}}{\lambda^2}dAd\Omega
$$
  
= 
$$
2kT_{src}
$$
  
= 
$$
T_{sys} = T_{sky} + T_{Rx}
$$
 Something we don't need!

$$
T_{\rm sys} > T_{\rm src}
$$

We need  $\mathsf{T}_{\mathsf{src}}$ ! What to do?

$$
T_{\text{SYS}} > > T_{\text{src}} \qquad \text{This is usually the case!}
$$
\n
$$
T_{\text{src}} > T_{\text{rms}} \qquad \text{This is what we need to get a measurement!}
$$
\n
$$
T_{\text{rms}} = \frac{T_{\text{sys}}}{\sqrt{N}} \qquad \text{Reduce } T_{\text{ms}} \text{ by sampling } T_{\text{sys}} ...
$$

$$
T_{\text{rms}} = \frac{T_{sys}}{\sqrt{N}}
$$
 The noise when measuring T<sub>sys</sub> decreases  
with increasing N (sampling points)

### But what *is* N?

N  $\sim$  n(n-1)/2 = number of baselines, n is the number of antennas

- $-\Delta v$  = frequency range (bandwidth) in Hz
- $t$  = exposure time (on source time) in seconds
- $\sim$  2 = a factor for double polarization mode

$$
T_{rms} \simeq \frac{T_{sys}}{\sqrt{n(n-1)} \cdot \Delta v \cdot t} [K]
$$

Back to flux and Jansky... or milliJansky (mJy):

$$
SEFD = \frac{T_{sys}}{(K/Jy)} = \frac{T_{sys}}{A_e/2k}
$$

**S**ystem **E**quivalent **F**lux **D**ensity

$$
S_{rms} \simeq \frac{SEFD}{\sqrt{n(n-1)\cdot\Delta v\cdot t}} [Jy]
$$

 $n(n-1)$  ~ number of baselines, n is the number of antennas  $\Delta v$  = frequency range (bandwidth) in Hz  $t =$  exposure time (on source time) in seconds

#### **Inputs to calculator:**

- declination (for elevation)
- frequency (e.g. for atmospheric absorbtion etc.)
- weather (optional)
- number of antennas (gives number of baselines)
- resolution (gives the Δν)
- integration time (gives the value of t)

#### **Output:**

- Sensitivity reached

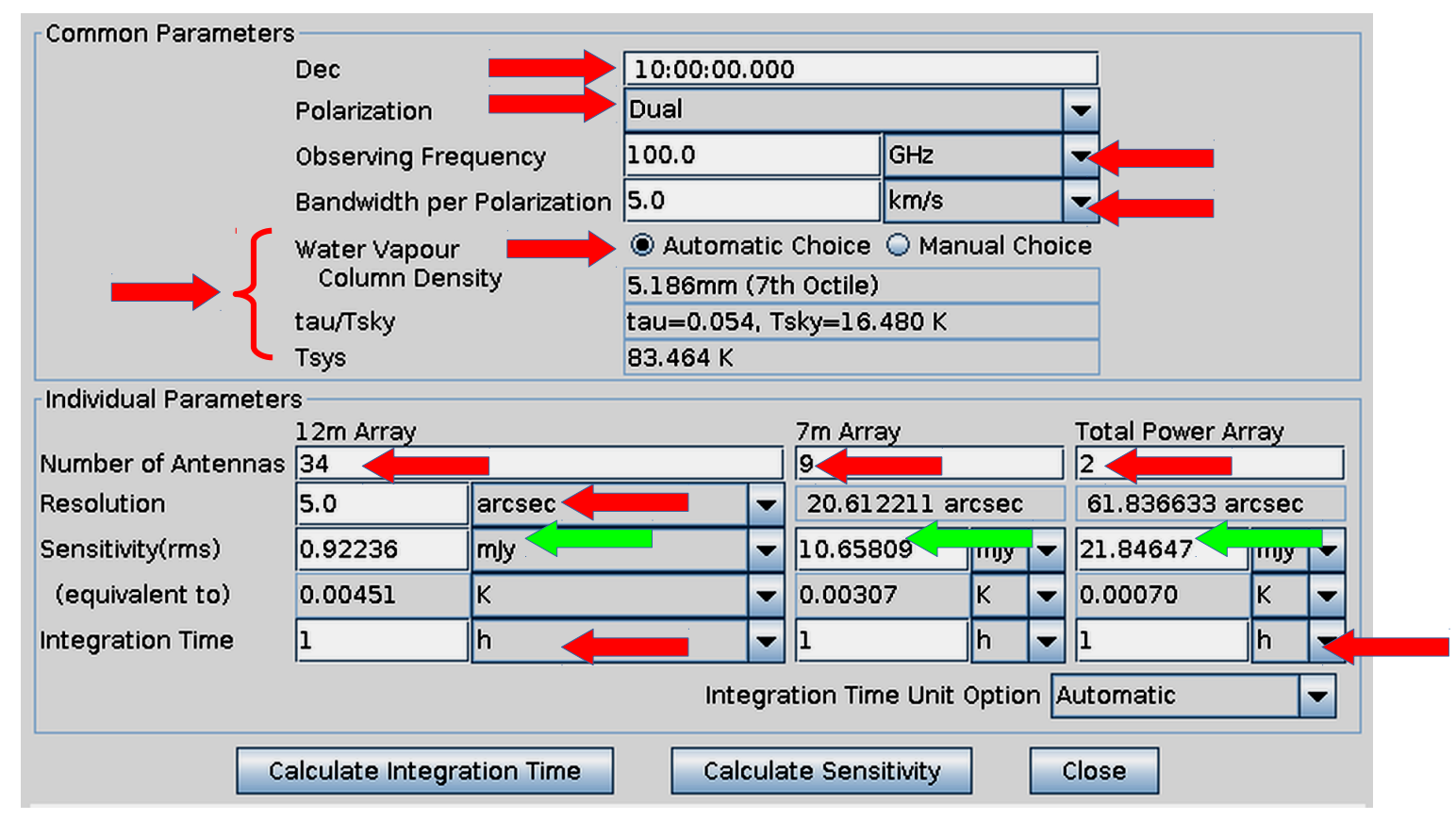

#### **Inputs to calculator:**

- declination (for elevation)
- frequency (e.g. for atmospheric absorbtion etc.)
- weather (optional)
- number of antennas (gives number of baselines)
- resolution (gives the Δν)
- desired sensitivity (gives the value of  $\mathsf{S}_{\mathsf{rms}}$  or  $\mathsf{T}_{\mathsf{rms}}$ )

#### **Output:**

- Integration time required

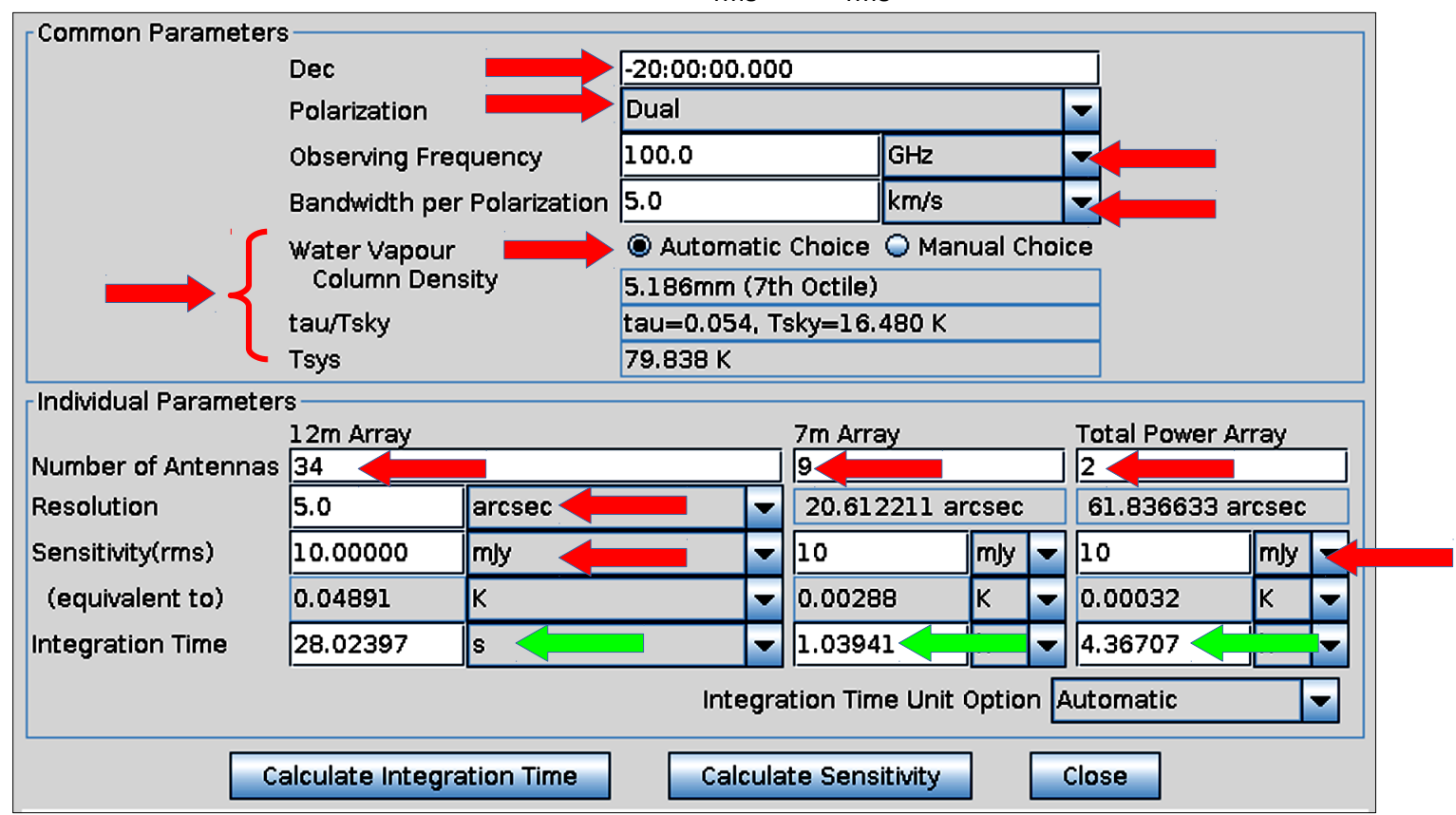

What to look out for?

Atmospheric absorbtion:

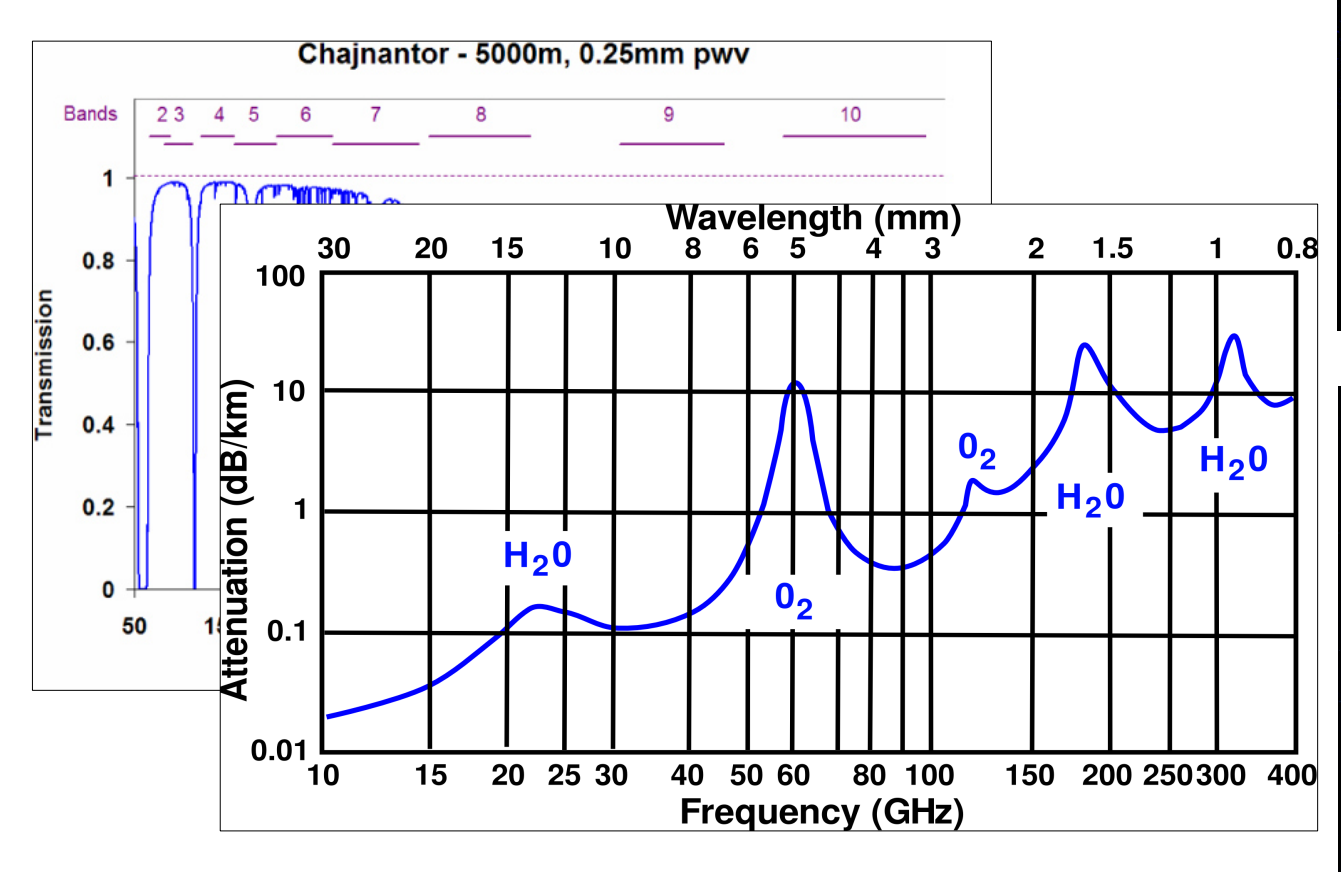

Source size:

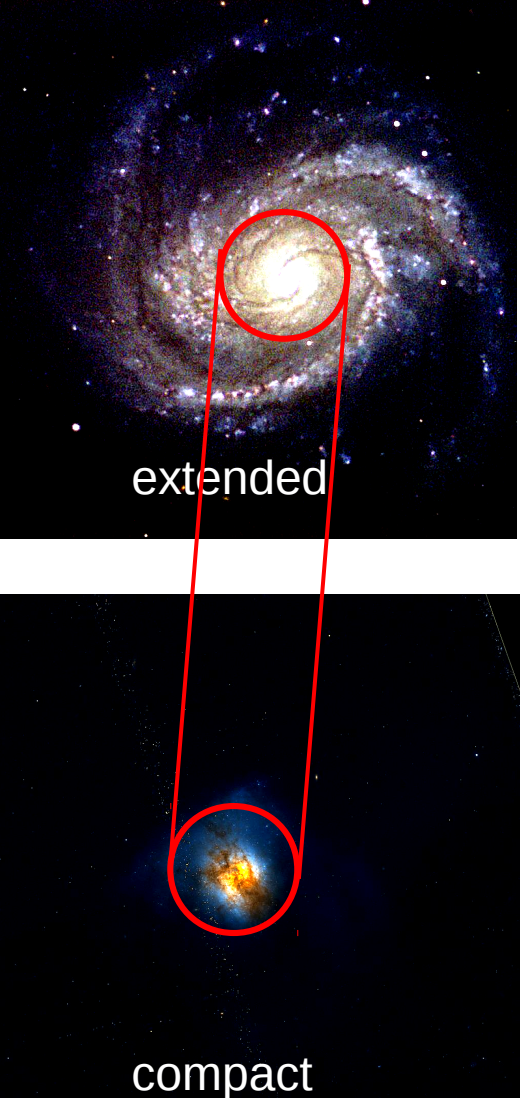

10

### Notes on calibration:

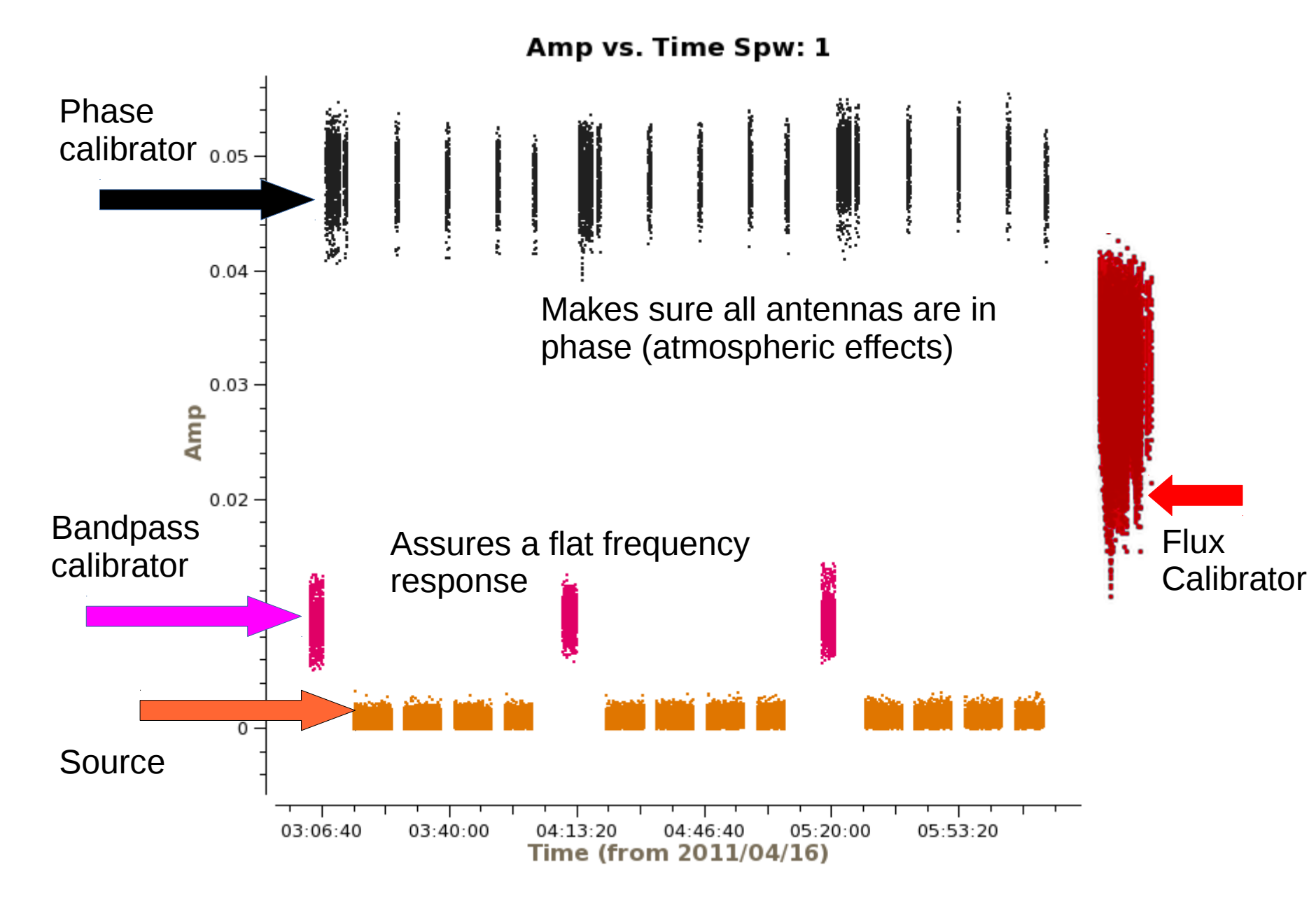

**Thank you,**  and make sure to check the summary slides in the afternoon

ė